## BADAHow to create a game using anBOOMEXISTING QUESTION BANK ON BADABOOM!

Note: You will need the unique question folder ID of the desired quiz.

|                                                                                                    | Login                                                      |
|----------------------------------------------------------------------------------------------------|------------------------------------------------------------|
| 1 Co to http://badabaam.bk/ and login to/sign up                                                                 | username / email                                           |
| 1. Go to <a href="http://badaboom.hk/">http://badaboom.hk/</a> and login to,<br>for your free Badaboom! account. | password                                                   |
|                                                                                                    | Join BaDaBoom                                              |
| 1. Home   2. Create a Game   3. Logout                                                                           |                                                            |
| 3. Choose a unique name for your game.                                                                           | Create New Game<br>My Amazing Quiz<br>Let's create a game! |
| Questions<br>+ Add Question View Quiz Folder<br>Advanced<br>• Advanced                                           |                                                            |
| 5. Change "Automatically Manage Folder" to "Use Other Folder".                                                   |                                                            |
| Questions<br>Use Other Folder<br>Go to Folder<br>Go to Folder                                                    |                                                            |
| 7. You are now ready to start your game!                                                                         | Play Game<br>Start a New Game<br>Start a New Team Game     |
|                                                                                                    |                                                            |

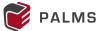